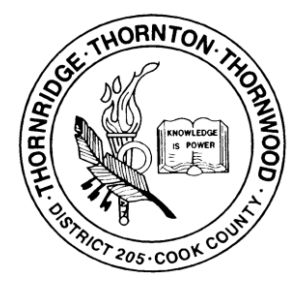

## Technology Questions & Answers

**Thornton Township High Schools District 205**

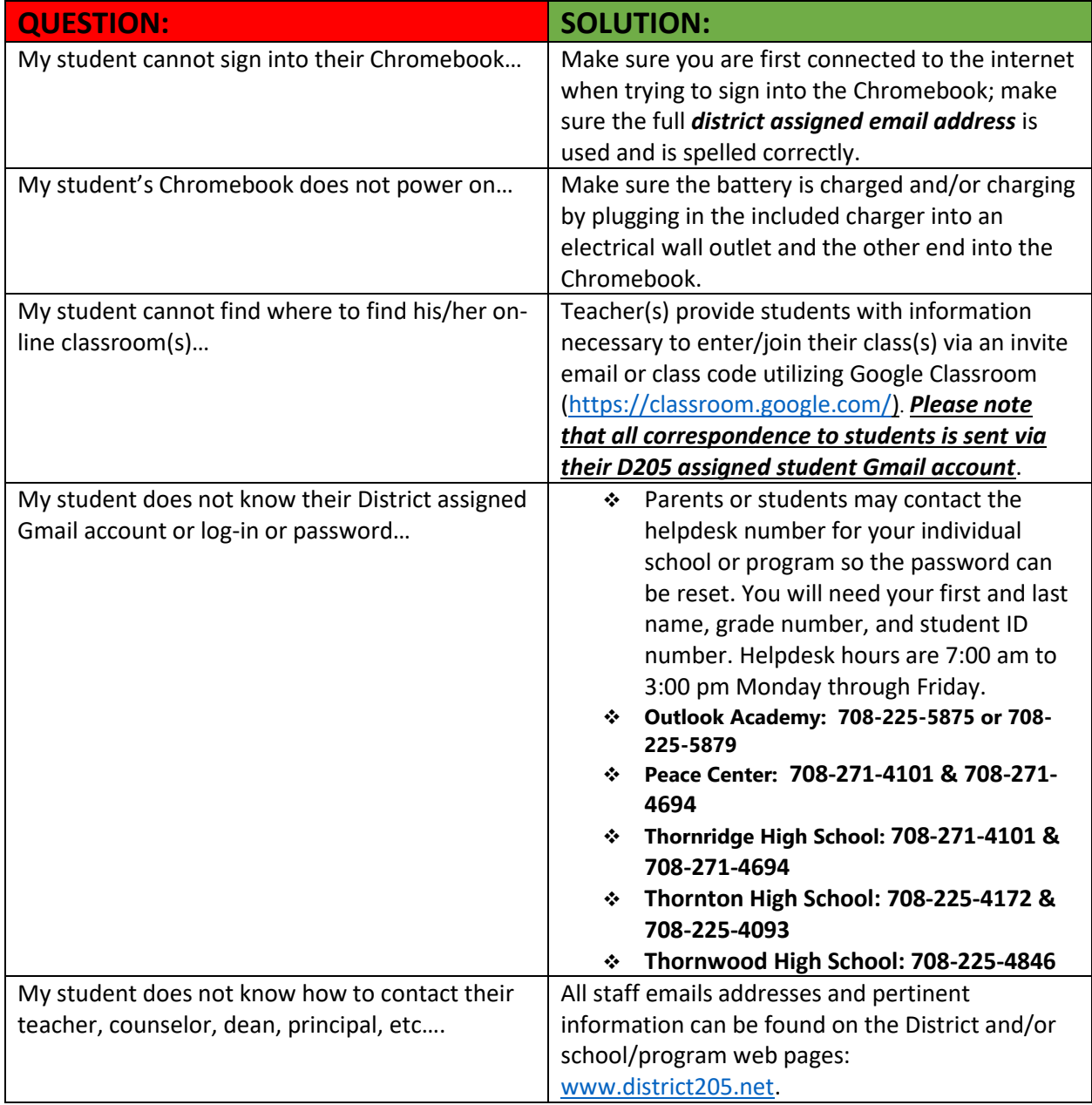

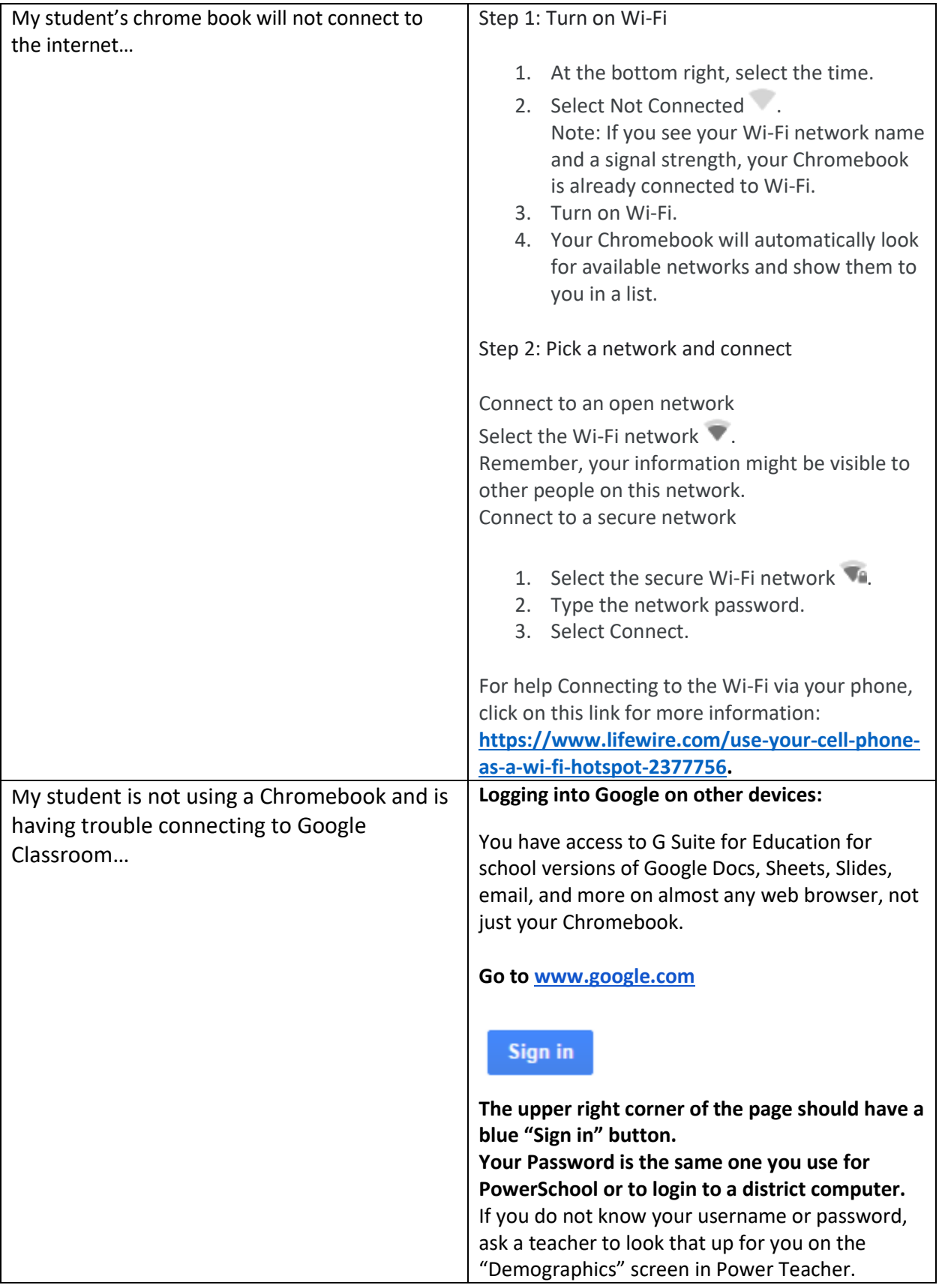

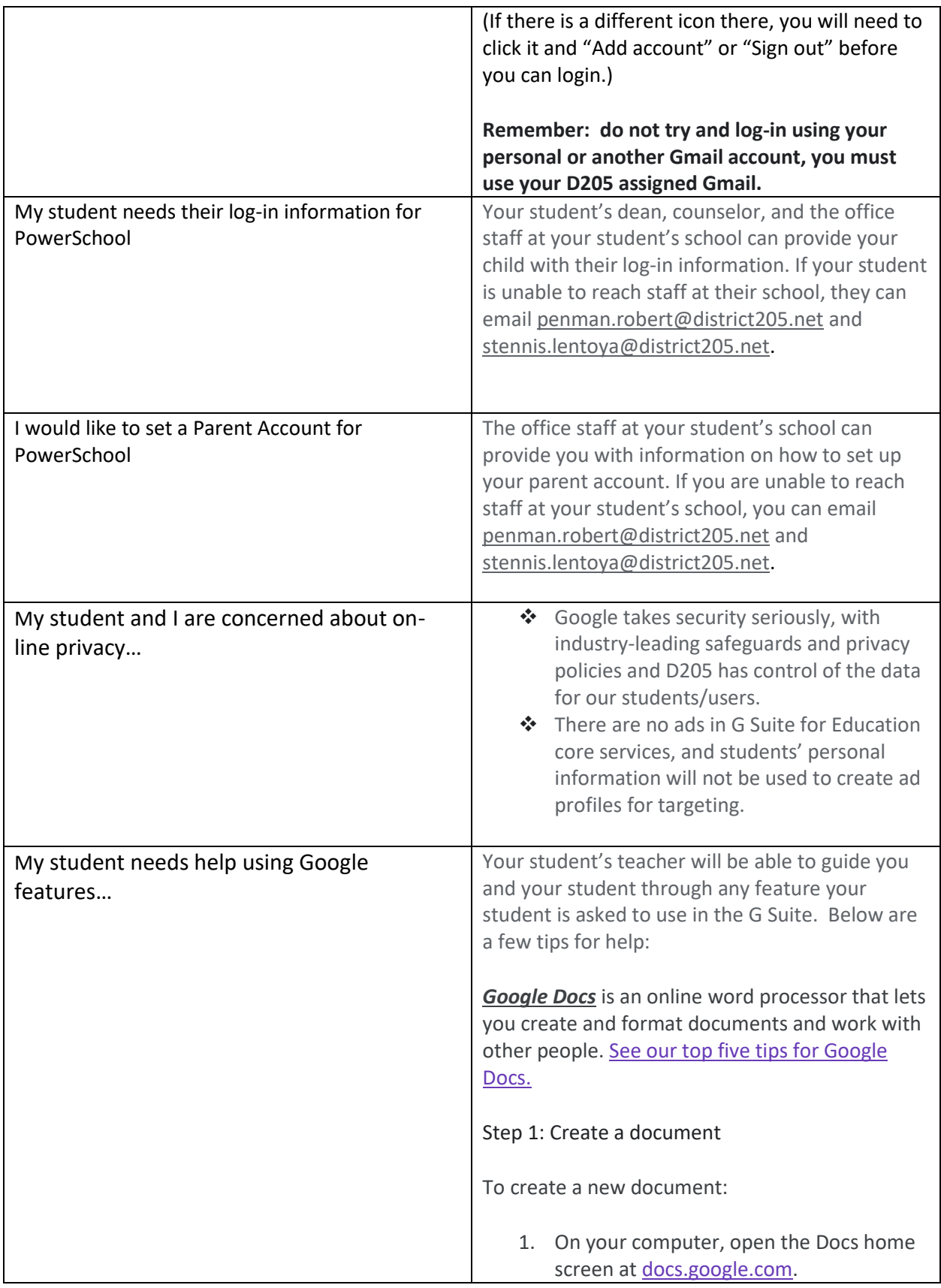

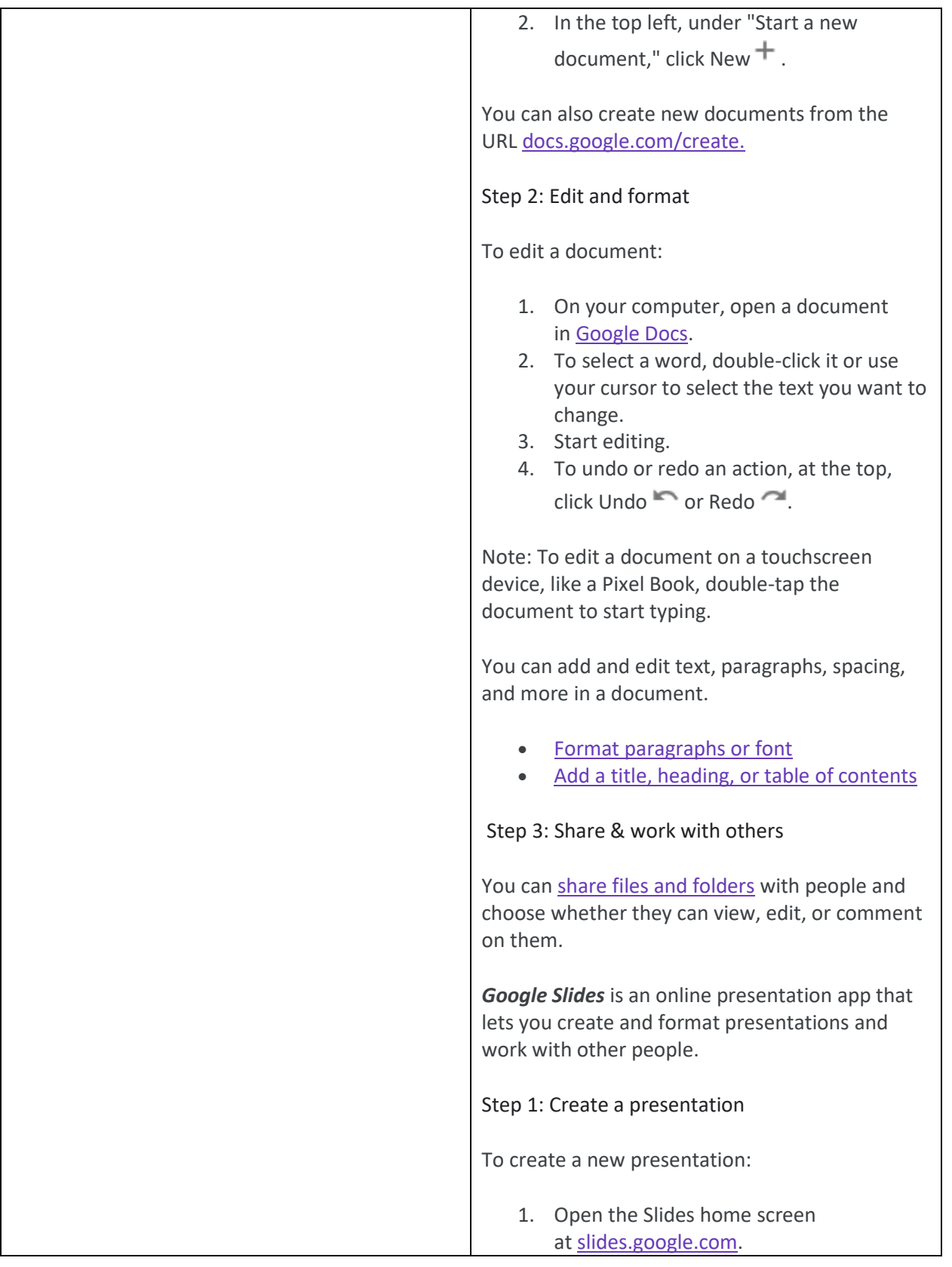

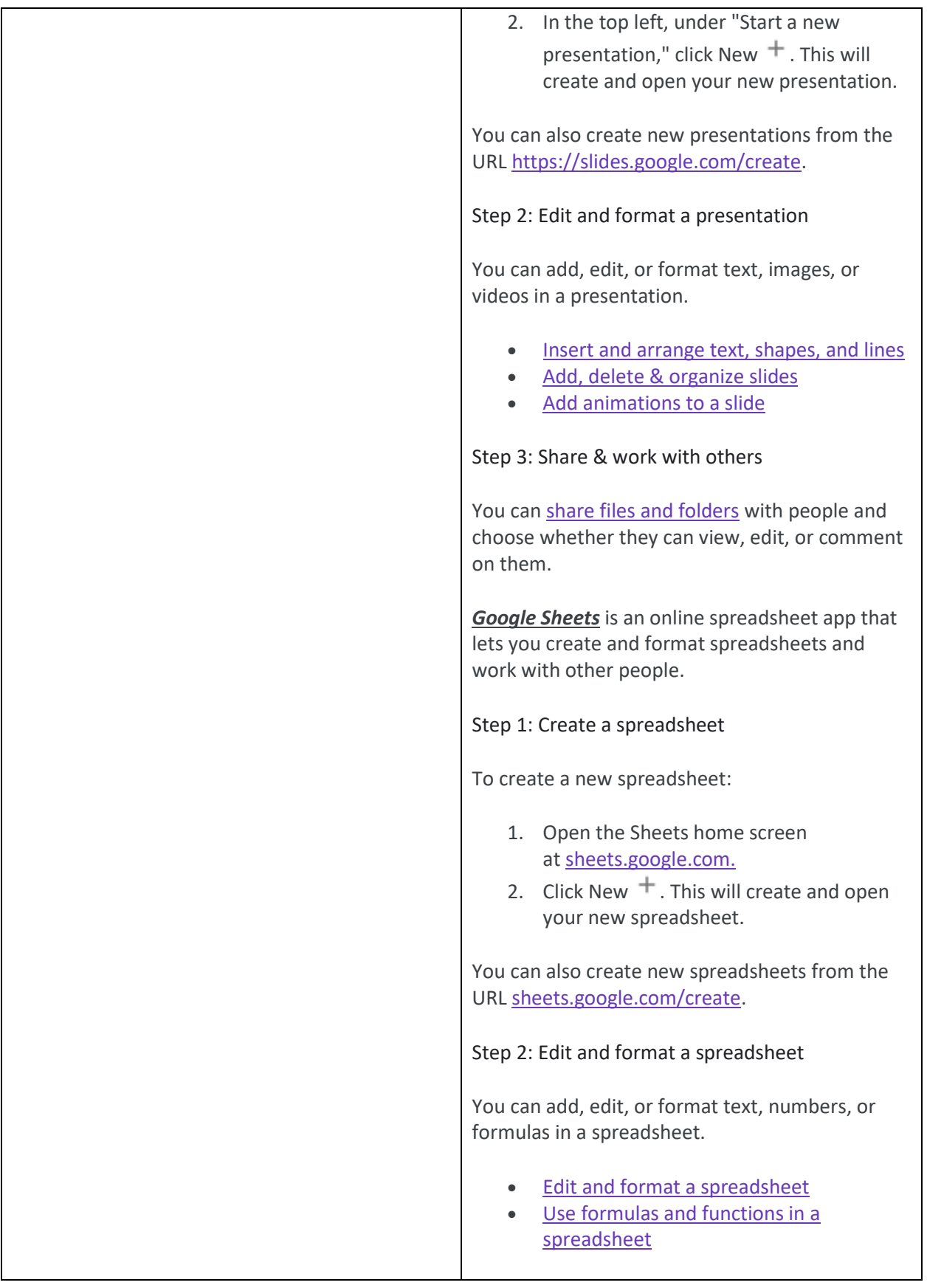

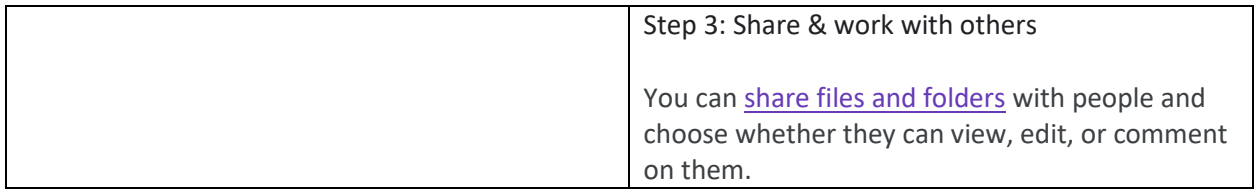